**Name:**

**Enrolment No:**

**UPES** UNIVERSITY WITH A PURPOSE

#### **UNIVERSITY OF PETROLEUM AND ENERGY STUDIES**

#### **End Semester Examination, December 2020**

**Course: Programming with Python Semester: VI Program:** B.Tech CS +G&G **Time 03 hrs.** 

**Course Code: CSAI 3005** Max. Marks: 100

**Instructions: Answer precisely.**

### **SECTION A**

### **1. Each Question will carry 5 Marks**

### **2. Instruction: Complete the statement / Select the correct answer(s)**

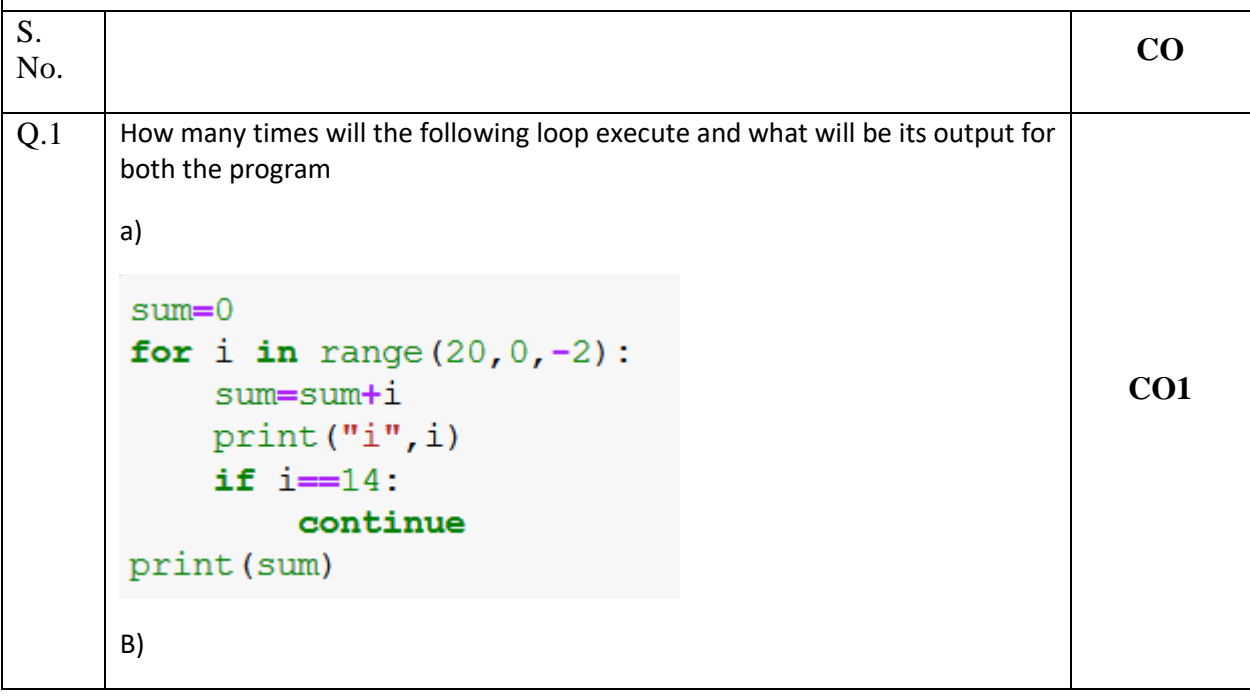

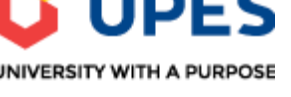

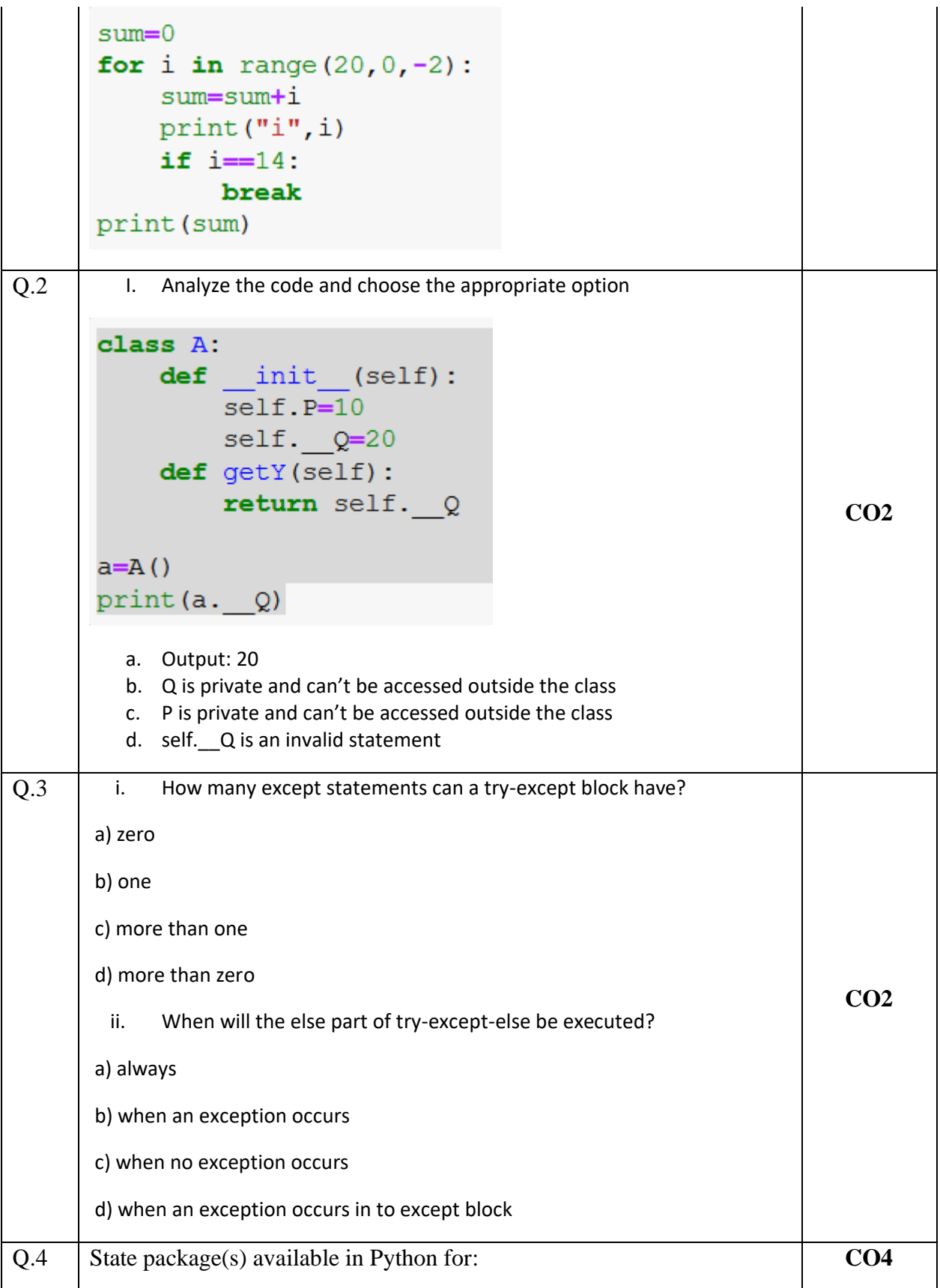

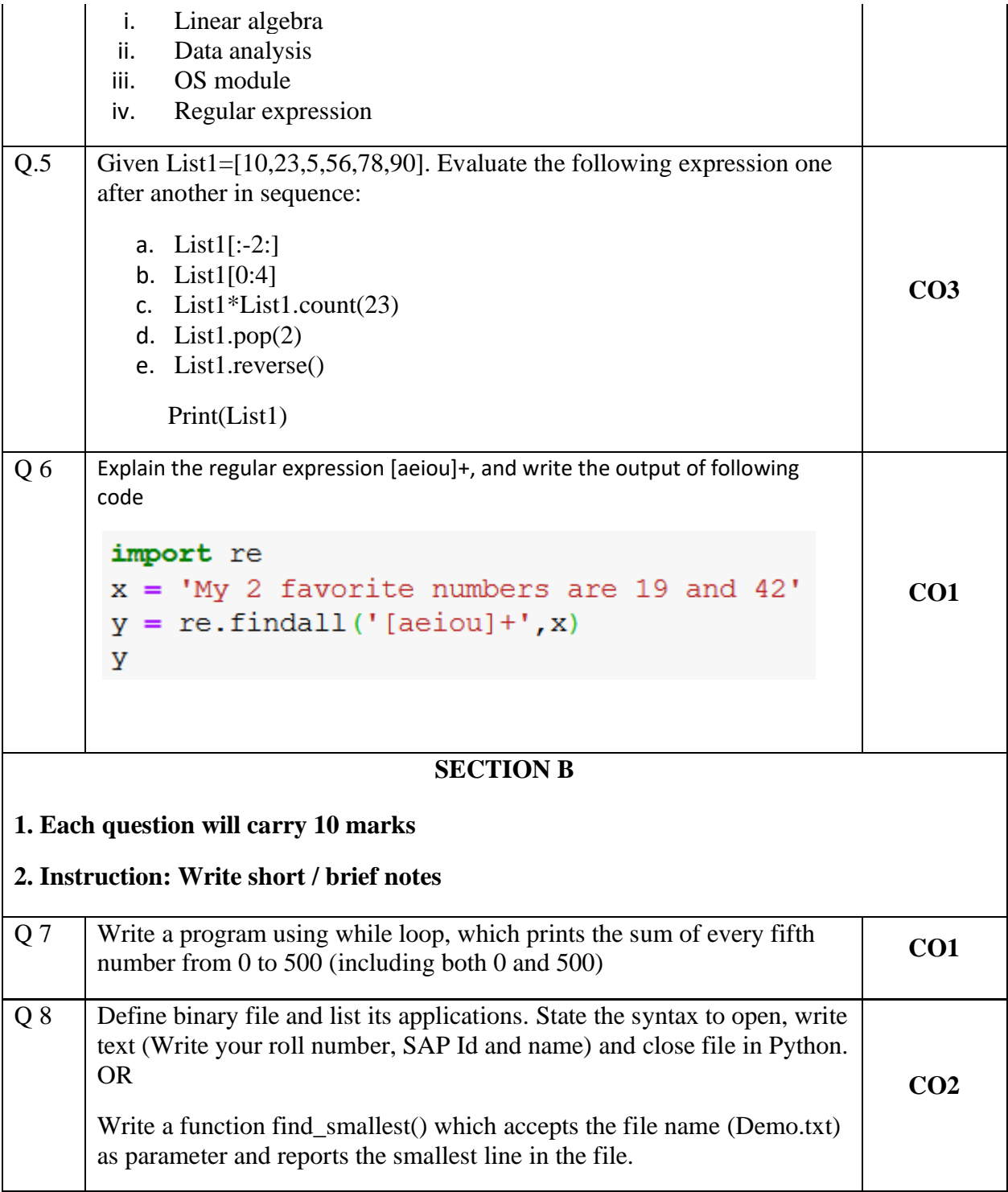

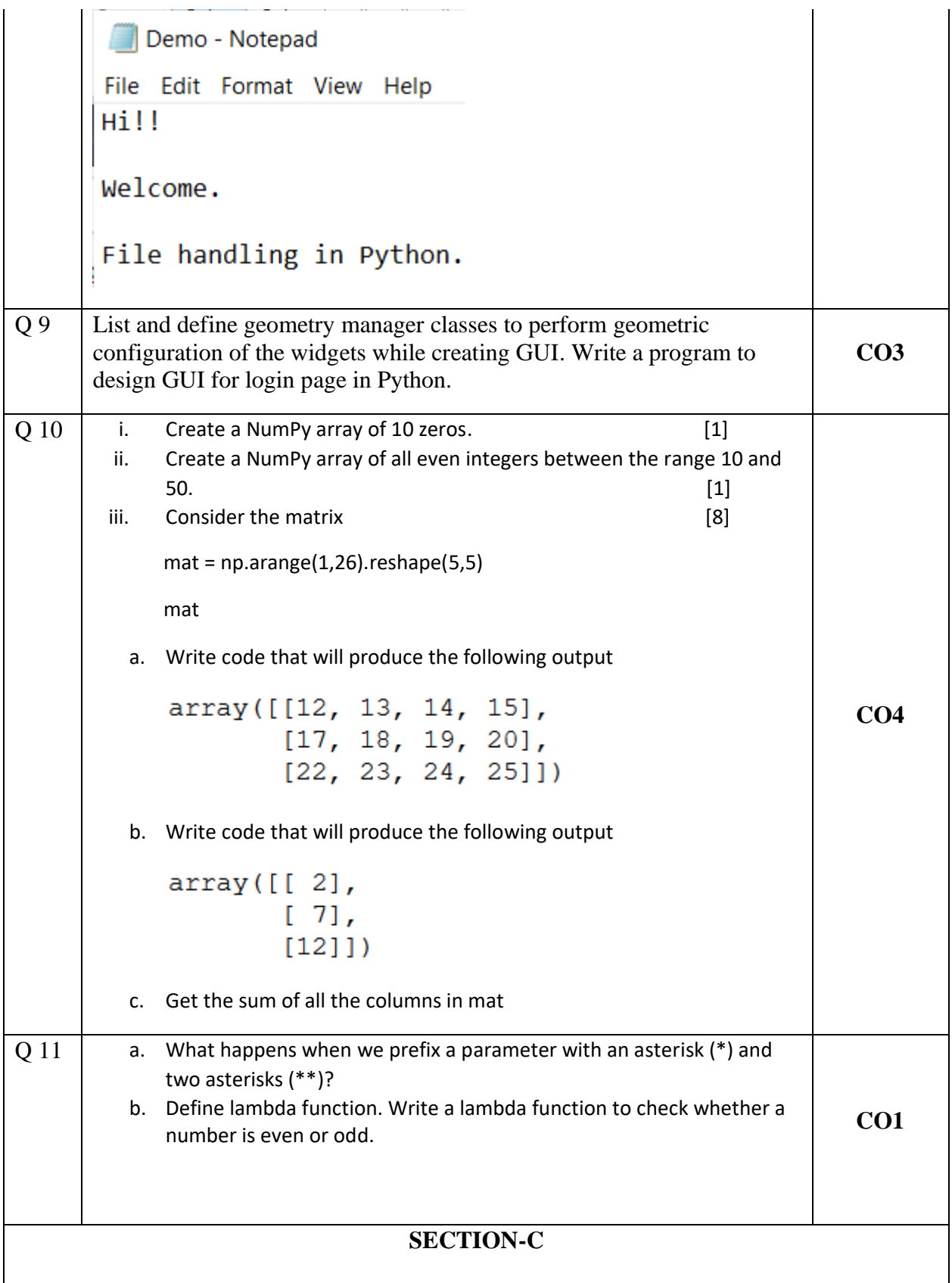

# **1. Each Question carries 20 Marks.**

# **2. Instruction: Write long answer.**

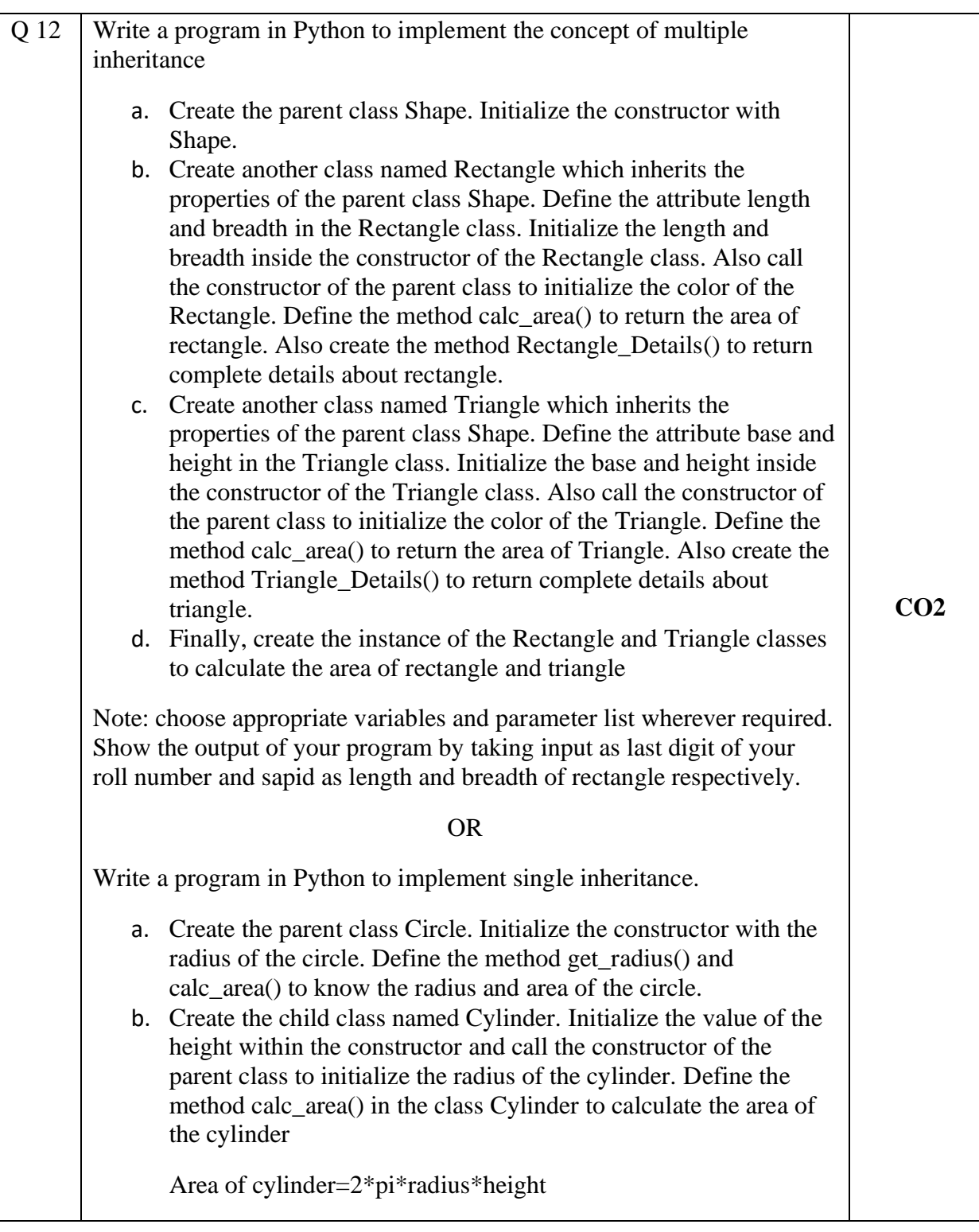

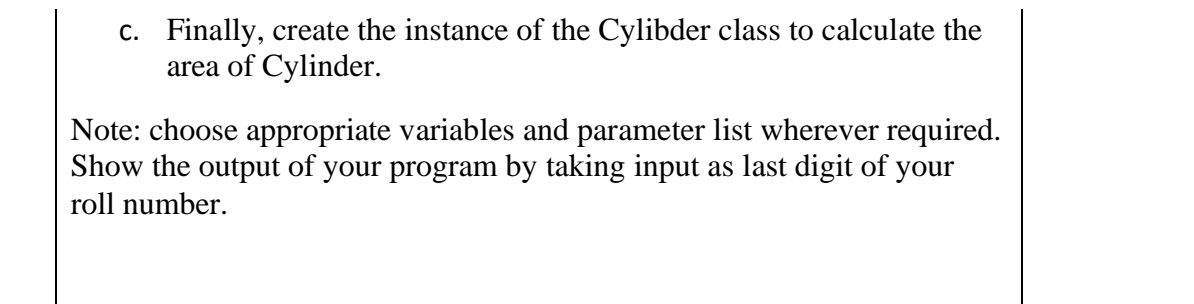